# IO-uring speed the RocksDB & TiKV

Why did the code always (c) corecump

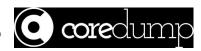

Git Repo: https://github.com/PingCAP-Hackthon2019-Team17

### Overview

- Background
  - ☐ libaio **VS** liburing
- What have we done
  - Case#1: What can our TiKV benefit from io\_uring?
  - ☐ Case#2: RocksDB can benefit more from io\_uring
  - ☐ Case#3: Rewrite the RocksDB compaction by using io\_uring
- → Future work

## IO API history in Linux

```
\rightarrow read(2) / write(2)
```

- → pread(2) / pwrite(2) offset
- → preadv(2) / pwritev(2) vector-based
- → preadv2(2) / pwritev2(2) modifier flags
- → aio\_read(3) / aio\_write(3) limited async IO interfaces
- → io-uring since Linux Kernel 5.1

## libaio vs liburing

### libaio

- limitation: only supports async IO for O\_DIRECT (or un-buffered) accesses
- Some internal implementations is still blocking?
  - meta-data perform blocking IO
  - block waiting for the available request slots in storage device if no available now.
- Overhead: need extra bytes copy
  - IO submission need 64+8 bytes
  - IO completion need 32 bytes.

## libaio vs liburing

### libaio

- limitation: only supports async IO for O\_DIRECT (or un-buffered) accesses
- Some internal implementations is still blocking?
  - meta-data perform blocking IO
  - block waiting for the available request slots in storage device if no available now.
- Overhead: need extra bytes copy
  - IO submission need 64+8 bytes
  - IO completion need 32 bytes.

### liburing

- Fixed all above problem
- Better performance & scalability

## Case#1: What we TiKV can benefit from io\_uring?

- Facebook rewrite the MultiRead by using io\_uring
  - https://github.com/facebook/rocksdb/pull/5881/files

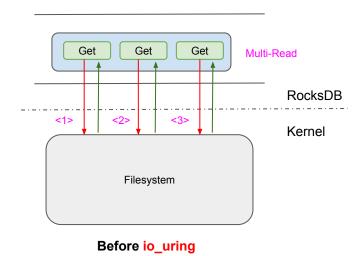

## Case#1: What we TiKV can benefit from io\_uring?

- Facebook rewrite the MultiRead by using io\_uring
  - https://github.com/facebook/rocksdb/pull/5881/files

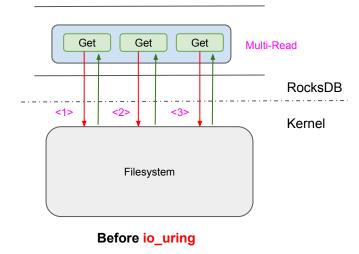

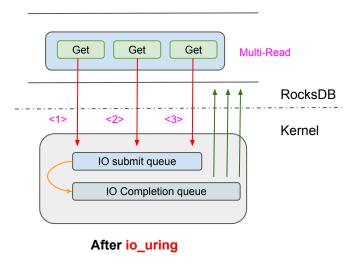

## RocksDB: Multi-Reads optimized by io\_uring (1)

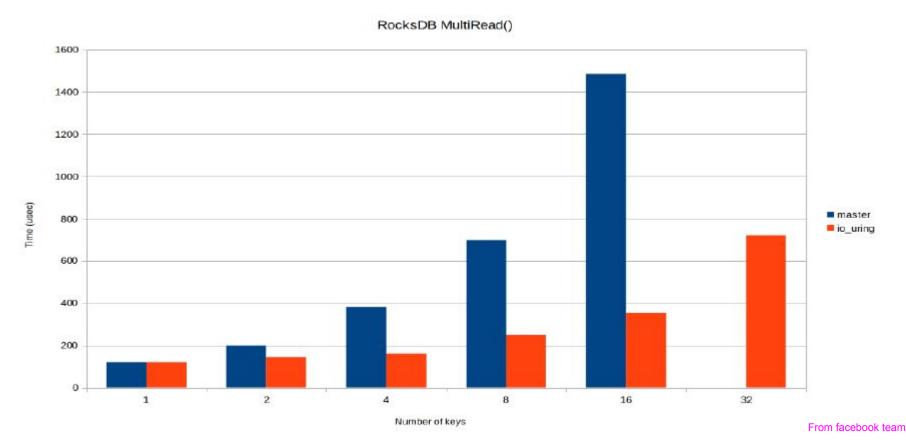

## RocksDB: Multi-Reads optimized by io\_uring (2)

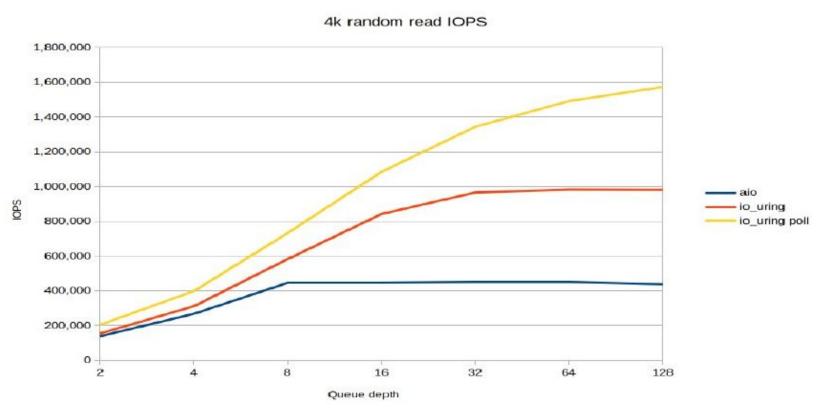

### For TiKV?

select \* from table where (a, b, c) in ((1,2,3),(2,4,5));

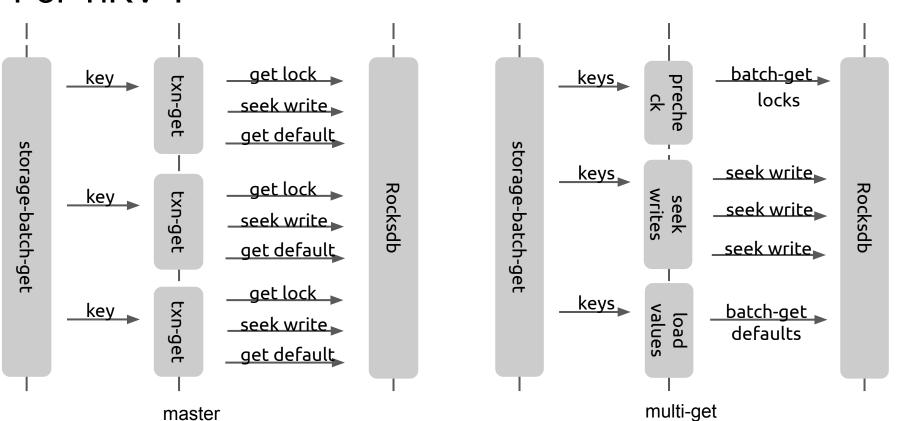

## Let's benchmark the TiKV

- Prepare
  - Set the Rocksdb config (Multi-Reads only supported in one SST now):
    - Disable the block cache.
    - write-buffer-size=500MB
    - target-file-size-base=500MB
- Ensure that only one SST in the RocksDB

- Load a small (50MB) data set
  - Flush the memstore to make it to be a SST.
- Benchmark running
  - Run the SQL few minutes.
    - Such as: select \* from table where (a, b, c) in ((1,2,3),(2,4,5));

### **Benchmark Results**

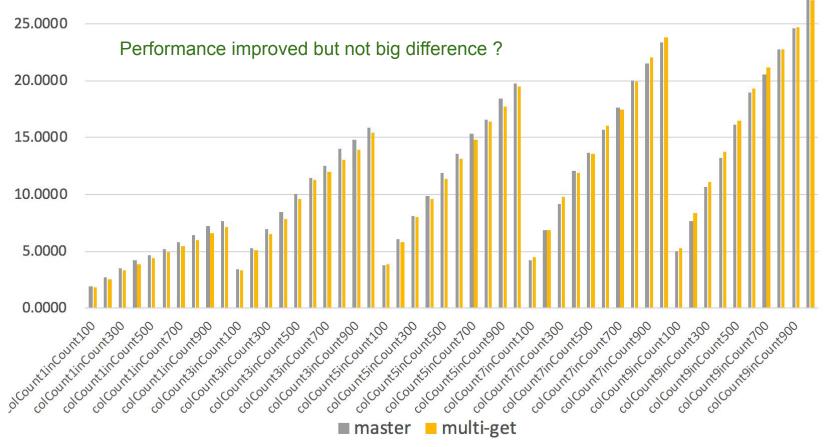

### **Benchmark Results**

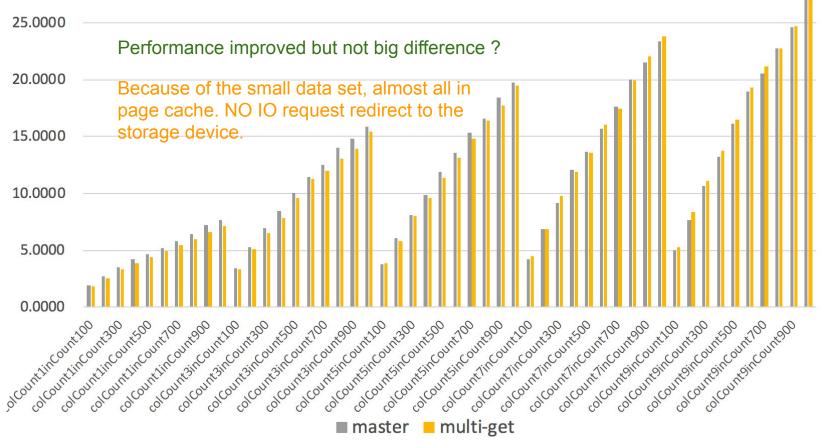

## Case#2: RocksDB can benefit more from io\_uring?

- Rewrite the write+sync WAL in RocksDB by using io\_uring
  - https://github.com/PingCAP-Hackthon2019-Team17/rocksdb/pull/1

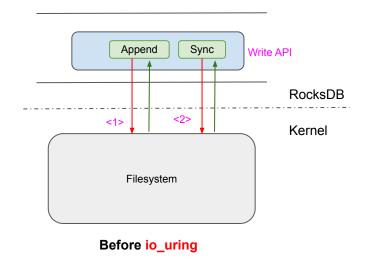

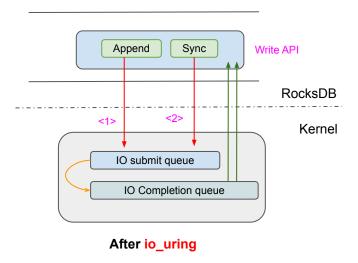

## RocksDB Performance Improvement

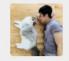

吴毅

sync write:

uring: fillrandom: 96.676 micros/op 10343 ops/sec; 1.1 MB/s

master: fillrandom: 99.899 micros/op 10010 ops/sec; 1.1 MB/s

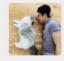

吴毅

no-sync write:

uring: fillrandom: 2.143 micros/op 466612 ops/sec; 51.6 MB/s

master: fillrandom: 2.209 micros/op 452624 ops/sec; 50.1 MB/s

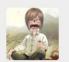

## RocksDB Performance Improvement

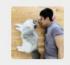

Write key-value with a fsync in RocksDB

sync write:

吴毅

吴毅

uring: fillrandom: 96.676 micros/op 10343 ops/sec; 1.1 MB/s

master: fillrandom: 99.899 micros/op 10010 ops/sec; 1.1 MB/s

ops/sec: +3.3%

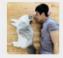

Write key-value without a fsync in RocksDB

no-sync write:

uring: fillrandom: 2.143 micros/op 466612 ops/sec; 51.6 MB/s

master: fillrandom: 2.209 micros/op 452624 ops/sec; 50.1 MB/s

ops/sec: +3.1%

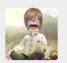

### Case#3: Rewrite the compaction

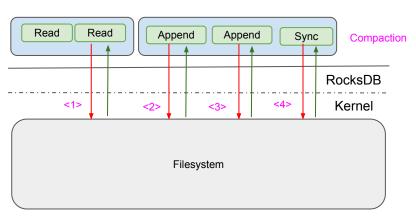

Before io\_uring

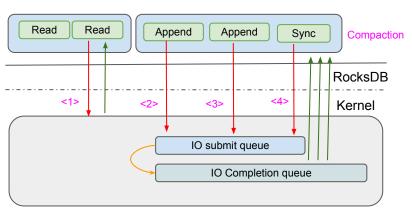

After io\_uring

## Case#3: Rewrite the compaction by io\_uring

```
uring
                       master
compaction time :
                       5163ms
                                       4942ms
compaction cpu time:
                       3567ms
                                       3484ms
file write time
                                        309ms
                        604ms
range sync time
                         94ms
                                          1ms
fsync time
                        195ms
                                        188ms
```

File write time decreased ~50%

### Conclusion & Future work

- One RPC to TiKV which would produce multiple IO requests to Filesystem
  - Example#1: One Get with multiple disk seek & read ?

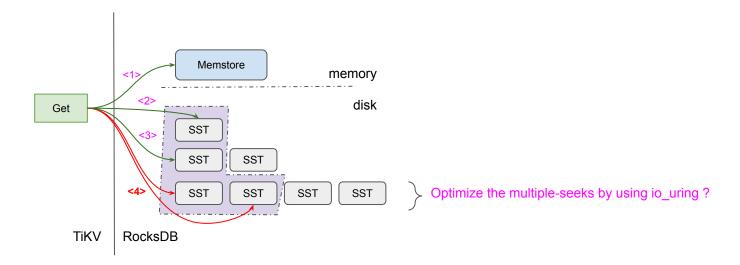

### Conclusion & Future work

- One RPC to TiKV which would produce multiple IO requests to FS
  - Example#2: batch the compaction IO request by using io\_uring ?

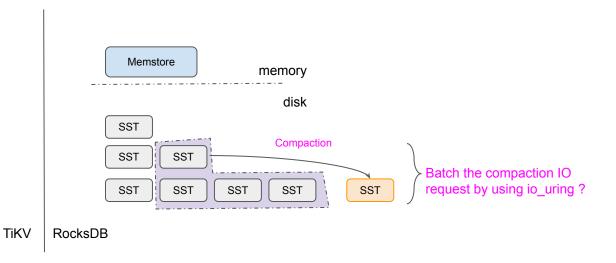

### Conclusion & Future work

- One RPC to TiKV which would produce multiple IO requests to FS
  - More example ....

### Reference

- 1. <a href="https://github.com/PingCAP-Hackthon2019-Team17">https://github.com/PingCAP-Hackthon2019-Team17</a>
- 2. <a href="https://github.com/facebook/rocksdb/pull/5881/files">https://github.com/facebook/rocksdb/pull/5881/files</a>
- 3. <a href="https://www.slideshare.net/ennael/kernel-recipes-2019-faster-io-through-iouring">https://www.slideshare.net/ennael/kernel-recipes-2019-faster-io-through-iouring</a>
- 4. <a href="http://git.kernel.dk/cgit/liburing/tree/">http://git.kernel.dk/cgit/liburing/tree/</a>